## 1.無瞬断切替イメージ 具体的な切替例

(1)PDF(Power Distribution Frame)単位の切替例

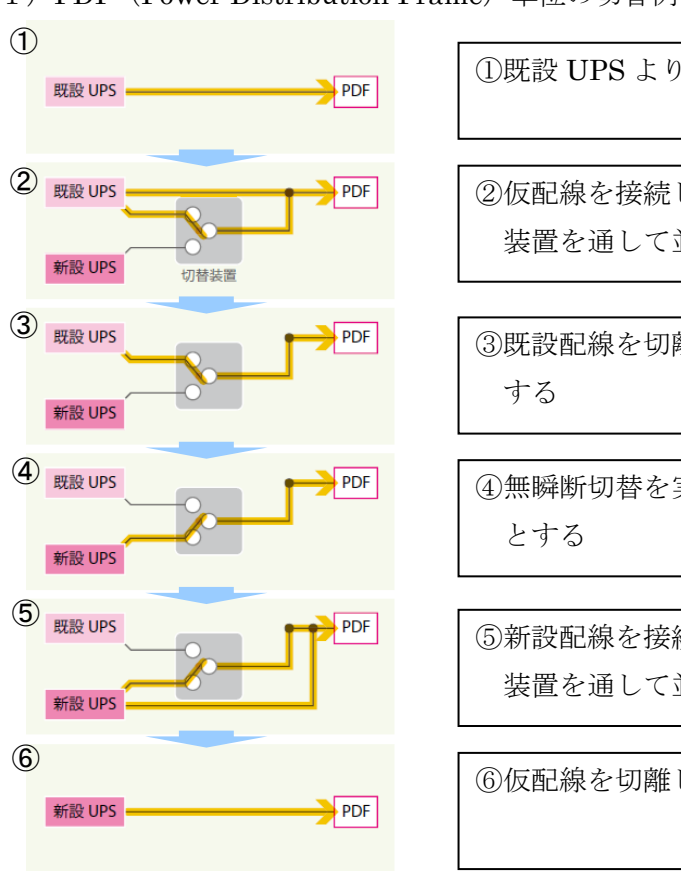

①既設 UPS より給電中 ②仮配線を接続し、既設 UPS から無瞬断切替 装置を通して並列給電とする ③既設配線を切離し、既設 UPS からの仮給電と ④無瞬断切替を実施し、新設 UPS からの仮給電

⑤新設配線を接続し、新設 UPS から無瞬断切替 装置を通して並列給電とする

⑥仮配線を切離し、切替完了

(2)ラック単位の切替例

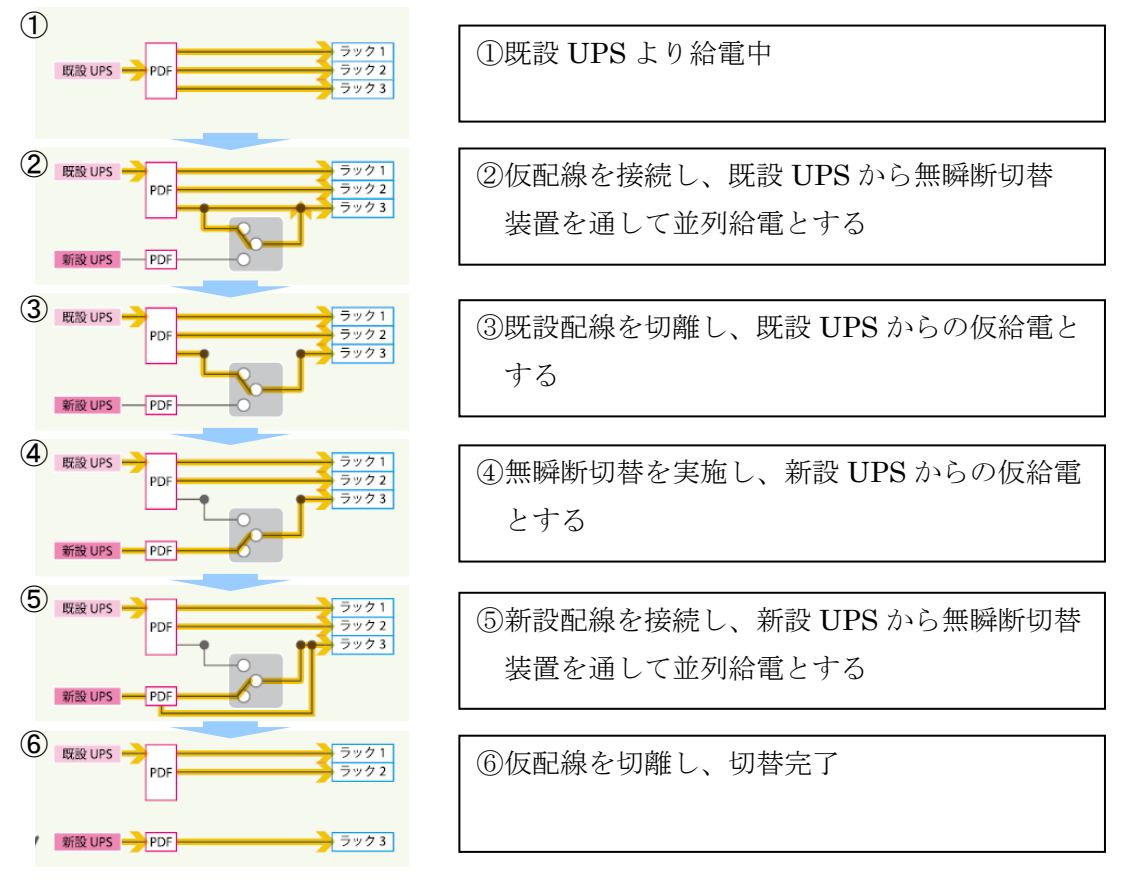